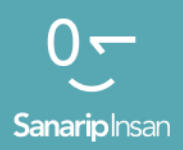

### Мобилдик Интернет көндүмдөрүн үйрөтүүчү курал

Адамдарга мобилдик интернеттин негизги көндүмдөрүн үйрөтүү үчүн колдонмо

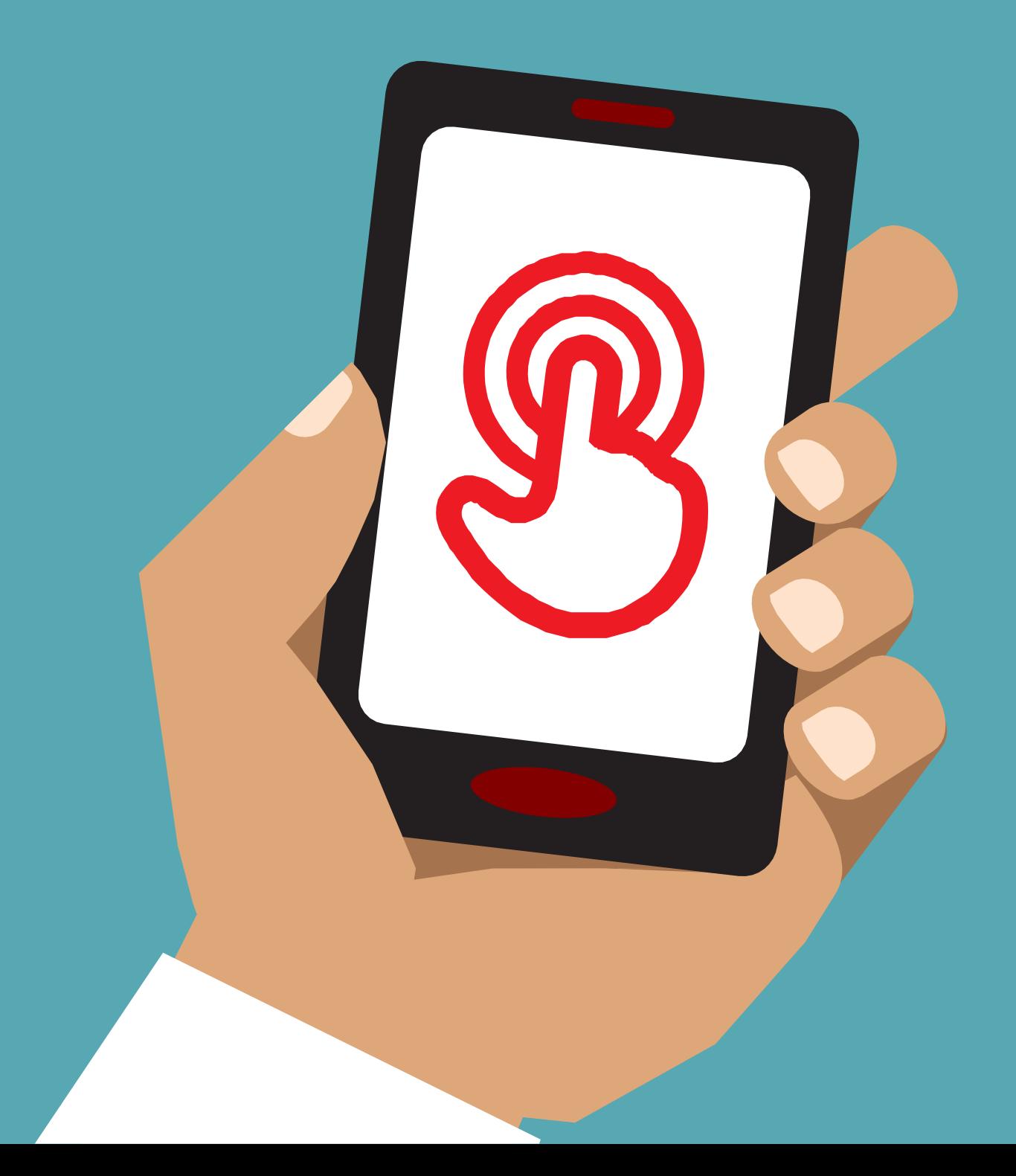

# Модул 4-**TYTT**

# Модулдук окутуу

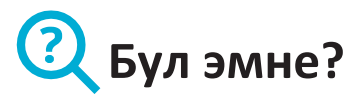

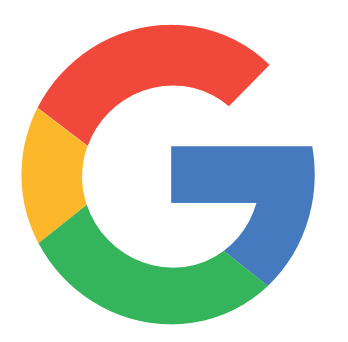

#### **Телефонуңуздан "Гугл Издөө" нү көрсөтүңүз**

"Гугл Издөө" сизге керектүү маалыматты табууга жардам берет. Сиз Гугл'га кандай маалыматты тапкыңыз келгенин айтасыз, мисалы: "Дүйнөдөгү калктын саны канча" десеңиз ал сиз каалаган нерсени табуу үчүн, бул боюнча адамдар интернетке киргизген бардык маалыматты издейт.

### **Сизге керек болуучу**

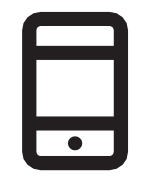

Смартфон аппараттары

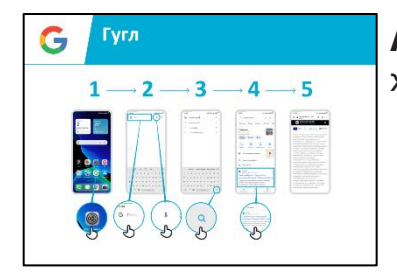

Гугл плакаттары

#### **Аны кандай колдоно аласыз?**

**материалдар** "Сиз жумуш, тамак жасоо рецепттери, тасмалар, ырлар, жаңылыктар же мектеп жана колледж үчүн маалымат ала аласыз."

> «Маалыматты табуу үчүн эч жакка баруунун кереги жок; мунун баары сиздин телефонуңузда интернетте жеткиликтүү».

> Тренер Гугл'дун артыкчылыктары жана аны эмне үчүн колдонгону боюнча өзүнүн жеке мисалдарын келтирет.

> **Аны угуучуга ылайыктуу кылыңыз:** Гугл Издөө стажердун жашоосунда кандайча пайдалуу болоорун талкуулаңыз.

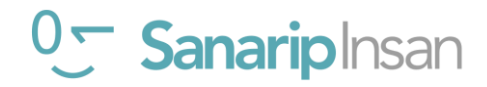

#### **ГУГЛ**

#### **Ал кандай иштейт?**

**Телефонду алып угуучуга ар бир кадамды аткарууга жардам бериңиз** 

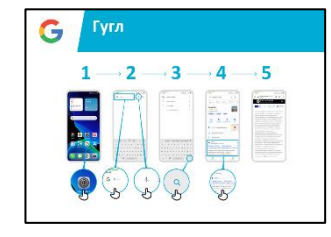

**Плакатты көрсөтүп,** жөнөкөй издөө үчүн кадамдарды басып өтүңүз. Мисалы: белгилүү жергиликтүү орунду же атактуу адамды издөө.

Түшүндүрүү: **"Микрофон"** үн менен издөө үчүн колдонулат. Эч кандай текстти терүүнүн кереги жок.

**Микрофонду көрсөтүңүз:** ал кайда жайгашкан жана аны кантип колдонуу керек.

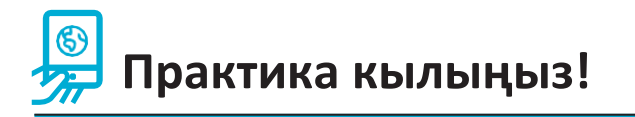

#### **"Эми сиз Гугл жөнүндө билгенден кийин, аны эмне үчүн колдонууга кызыгасыз?"**

Угуучуга кызыгуусуна жараша издөө үчүн ачкыч сөздөрдү бериңиз (Издөөнү жөнөкөй кылууга аракет кылыңыз, 1-2 гана сөздү колдонуңуз)

**Кеңеш:** "Интернетте көптөгөн соонун маалыматтар бар, бирок кээ бирлери анчалык деле кызыктуу эмес, кээ бирлери чындыкка дал келбейт. Издеп жаткан нерсеңизге эң жакшы жооп алуу үчүн эң аз дегенде 2-3 булакты карап чыкканыңыз жакшы».

**Түшүндүрүп бериңиз:** Google'га окшош башка кызматтар бар, алар да издөөгө мүмкүнчүлүк берет. Мисалы аларга Yahoo жана Bing кирет.

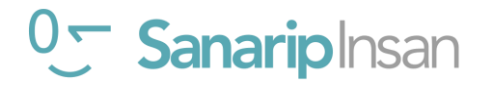

**Постерлер, кесип алуучу материалдар жана маалымат баракчалары**

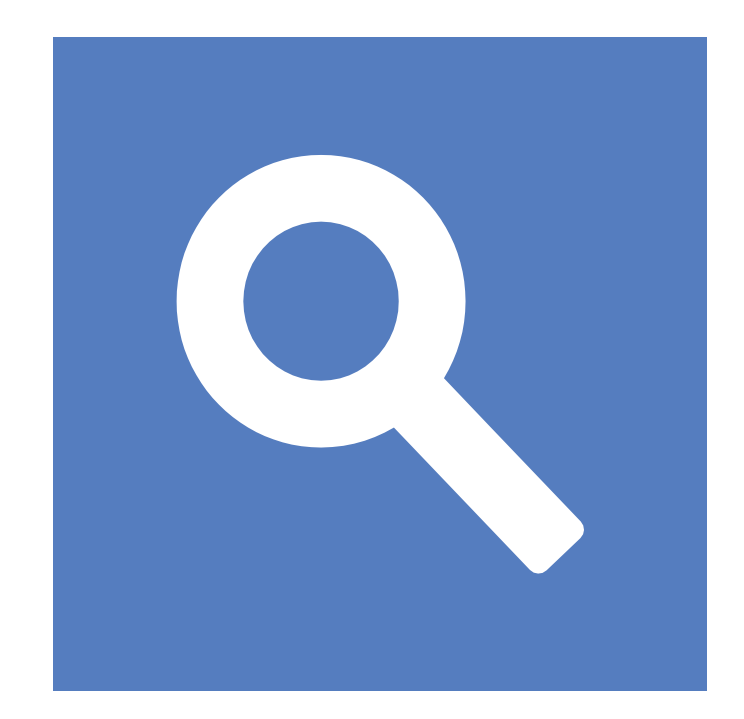

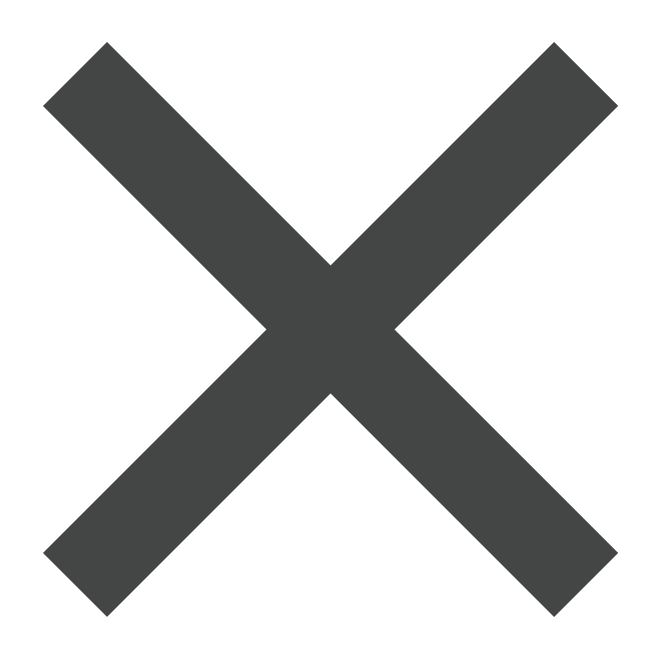

 $\frac{2}{\sqrt{2}}$ 

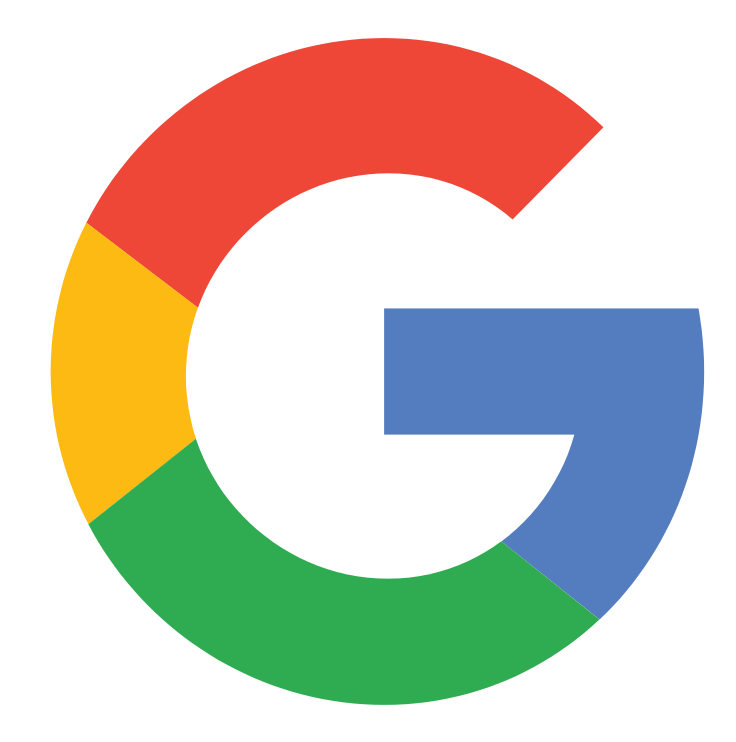

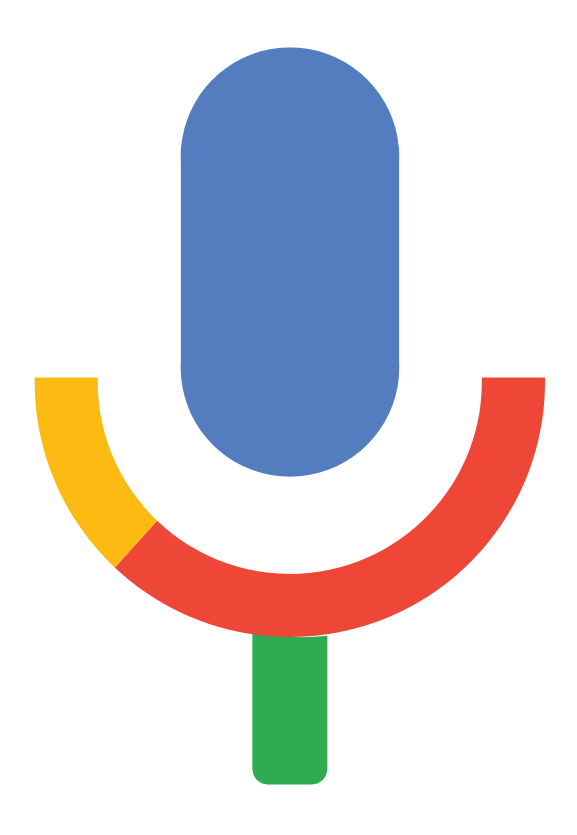

 $\frac{2}{\sqrt{2}}$ 

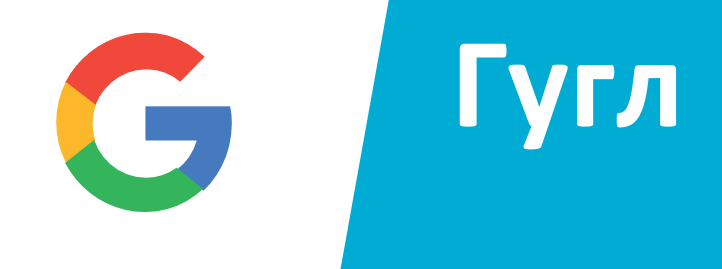

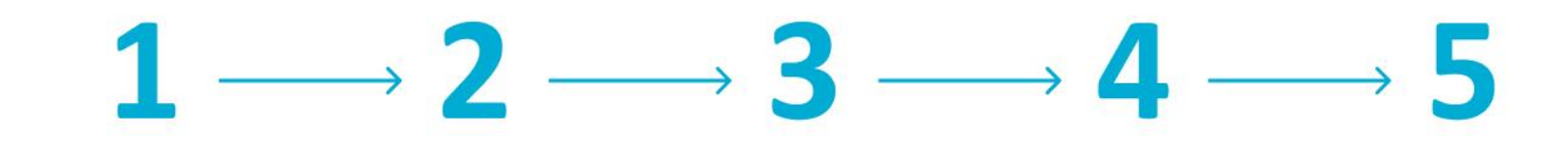

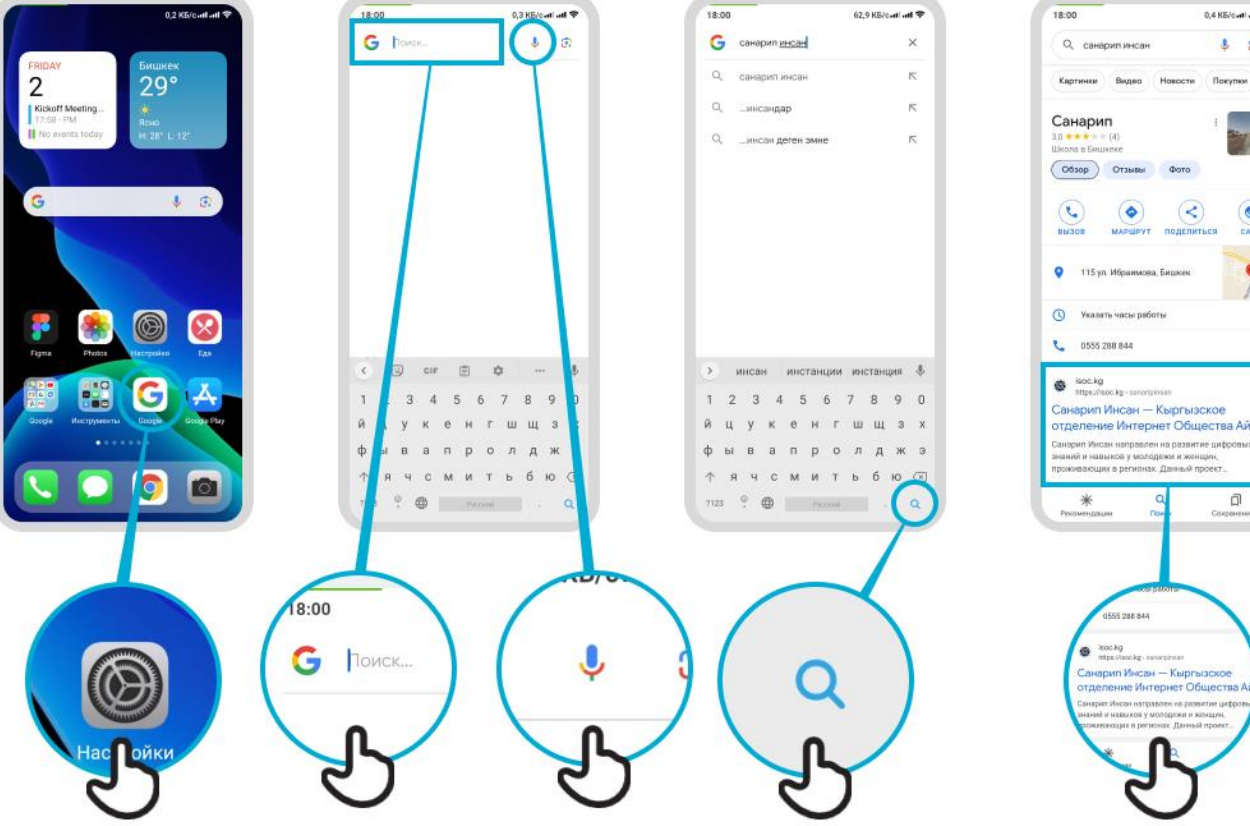

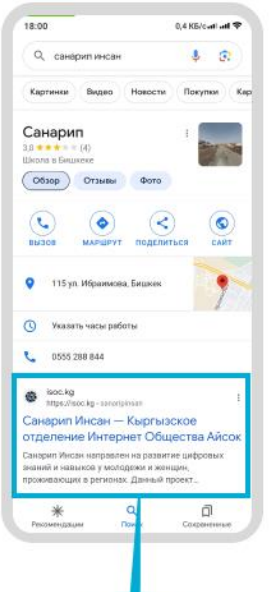

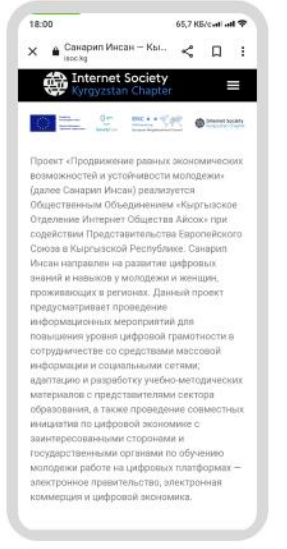

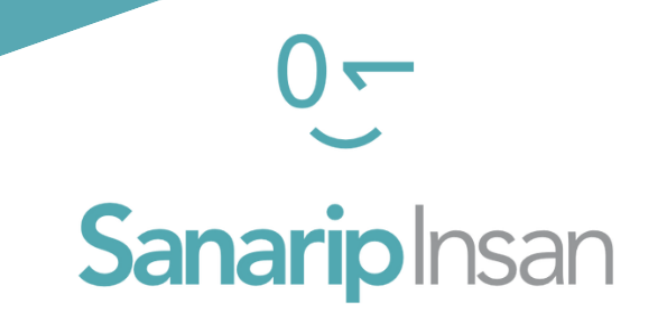

## СЕРТИФИКАТ

"Мобилдик интернеттин базалык көндүмдөрүн үйрөнүү" курсун аяктагандыгы үчүн ыйгарылат

ДАТА

#### СОЛТОБАЕВ А.О.

"САНАРИП ИНСАН" ДОЛБООРУНУН КООРДИНАТОРУ